Oracle Dracle PDF

https://www.100test.com/kao\_ti2020/644/2021\_2022\_\_E6\_95\_99\_E 4\_BD\_A0\_E7\_AE\_80\_E4\_c102\_644925.htm "tb42" class="mar10"> Oracle and the set of the set of the set of the set of the set of the set of the set of the set of the set of the set of the set of the set of the set of the set of the set of the set of the set of the set of the set of th

渐增加,在达到一定大小后有可能会造成硬盘空间不足.那么

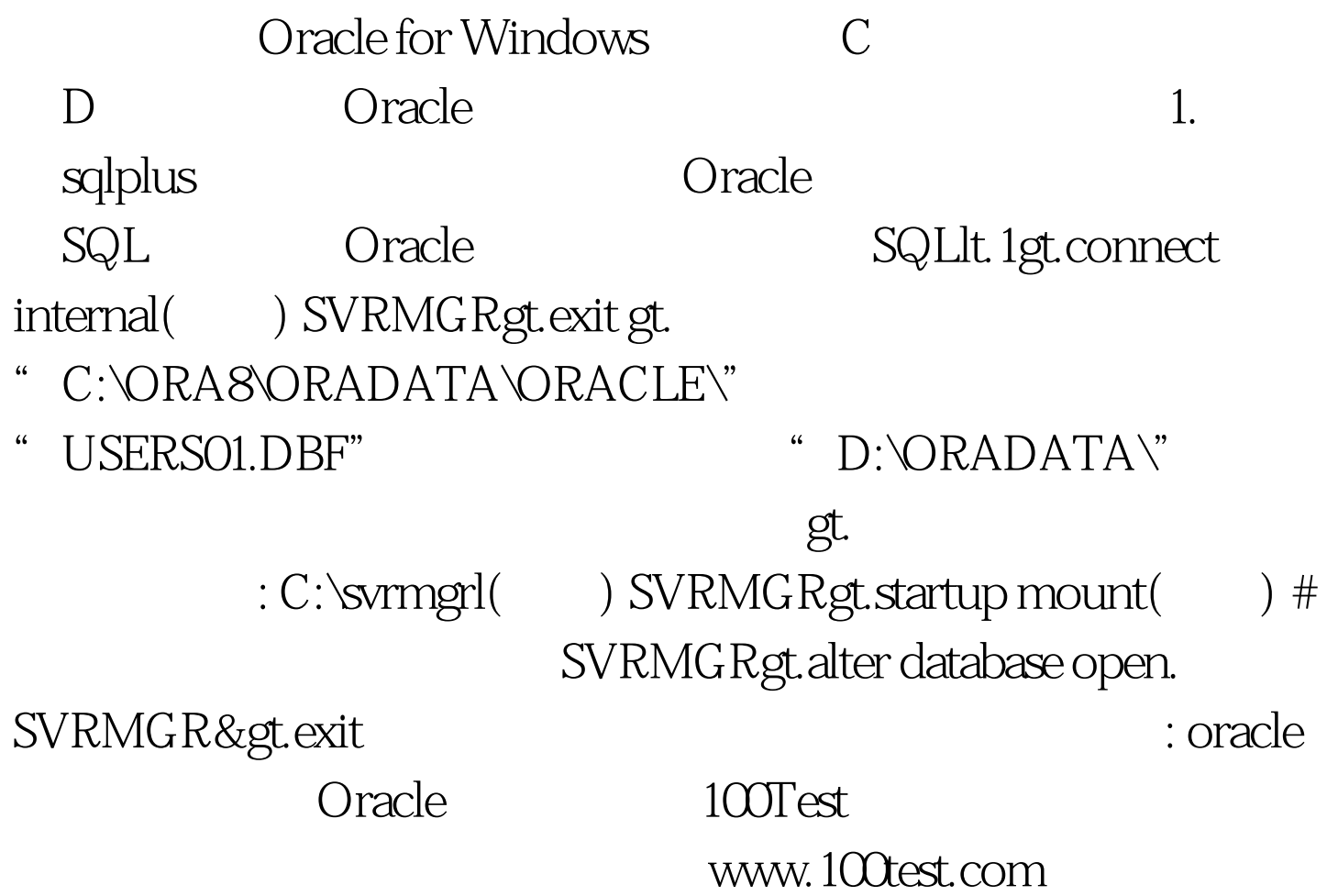